### 1 Motivation

#### Motivation

There are applications for which it is critical to establish certain availability, consistency, performance etc.

- Banking
- Web mail
- KOS, CourseWare (to some degree)

#### Questions

- How can we define/measure such non-functional application requirements?
- What techniques/tools can we use to provide such applications?

# 2 Core concepts

## **Understanding Core Concepts**

- Mission-critical application is an application that is essential to the survival of a business or an organization, i.e., failure or interruption of the application significantly impacts business operations.
- Important properties of such an application
  - How well can it be adapted to handle bigger amounts of work?
    - \* scalability
  - How well does it provide useful resources over time period?
    - \* availability
  - What is the rate of processing of the specified workload over the specified time period?
    - \* performance

## Scalability of an application

- Scalability is a property of an application which defines
  - how easily it can be expanded to satisfy increased demand for network, processing, database access, file-system resources etc.
  - how well it handles the increased amount of work

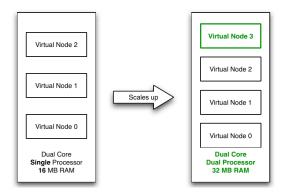

Figure 1: Virtualization Example – vertical scaling of hosting services by increasing number of processors, the amount of main memory to host more virtual servers.

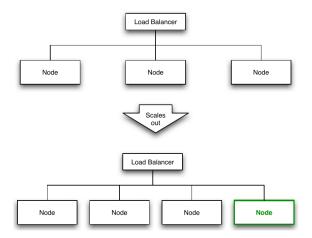

Figure 2: Clustering Example – horizontal scaling of SOA systems/web services by adding more servers nodes to a *load-balanced network*.

- There are 2 ways to scale an application
  - vertically (scaling up) expanding by adding processor units, main memory, storage or network interfaces to a node.
  - horizontally (scaling out) expanding by adding new nodes with identical functionality to existing ones.

## **Vertical Scaling Example**

## Horizontal Scaling Example

## High-availability of an application

• Uptime (downtime) is time during which application is running (not running).

| Availability              | Downtime per year | Downtime per week  | Downtime per day       |
|---------------------------|-------------------|--------------------|------------------------|
| 90% ("one nine")          | 36.5 days         | 16.8 hours         | 2.4 hours              |
| 95%                       | 18.25 days        | 8.4 hours          | 1.2 hours              |
| 97%                       | 10.96 days        | 5.04 hours         | 43.2 minutes           |
| 98%                       | 7.30 days         | 3.36 hours         | 28.8 minutes           |
| 99% ("two nines")         | $3.65 \ days$     | 1.68 hours         | 14.4 minutes           |
| 99.9% ("three nines")     | 8.76 hours        | 10.1 minutes       | 1.44 minutes           |
| 99.99% ("four nines")     | 52.56 minutes     | 1.01 minutes       | $8.66\ seconds$        |
| 99.999% ("five nines")    | 5.26 minutes      | 6.05 seconds       | $864.3 \ milliseconds$ |
| 99.9999% ("six nines")    | $31.5 \ seconds$  | 604.8 milliseconds | 86.4 milliseconds      |
| 99.99999% ("seven nines") | 3.15 seconds      | 60.48 milliseconds | 8.64 milliseconds      |

Table 1: Measuring Availability – vendors typically define availability as given number of "nines".

- Availability is defined as the percentage of time an application provides its expected functionality  $A = (1 \frac{t_{unplanned.downtime}}{t_{uptime}}) * 100$
- Note, that *uptime* and *availability* are different concepts.
- **High-availability** characterizes applications that are obliged to have availability close to 100%.

#### Measuring availability

## SLA/OLA

### Service Level Agreement (SLA)

defines obligations towards the (external) client in delivering and using an application For example:

- minimal/target levels of availability
- timing of reaction (reply to client, fix; based on urgency; e.g. issue A, 1 hour reaction, 8 hours fix)
- maintenance windows
- performance and metrics for its evaluation
- billing
- consequences of not meeting obligations

## Operational Level Agreement (OLA)

defines similar obligations towards the internal departments

# 3 Techniques for Performance Optimization

## 3.1 Caching

#### **Caching**

**Caching** is a technique for sharing data among multiple data consumers. It is useful for data that are expensive to compute or fetch or do not change often.

- implemented by index tables where key is used to retrieve cached entry (datum)
- query for datum using cache can lead to cache hit or cache miss
- Cache is transparent for its client

### Cache Types

#### • application cache

- implicit vs. explicit application caching - with little/no participation of a programmer (e.g. Ehcache) vs. using caching API (e.g. Memcached)

#### · web cache

- client side (browser) vs. server side caching
- web-accelerators operates on behalf of the server of origin (e.g. content distribution networks, Akamai)
- proxy caches serve requests to a group of client accessing same resources.
  Used for content filtering and reducing bandwidth usage (e.g. Apache)
- distributed cache implemented across multiple systems that serves requests for multiple customers and from multiple resources (e.g. distributed web cache Akamai, distributed application cache Memcached)

#### **Cache Strategies**

**Read-through** Data are read through cache, if miss, data are read from storage and put into cache

**Write-through** Data are written through cache, i.e., update occurs synchronously in cache and in data storage

Write-behind Data are written into cache, update in storage occurs asynchronously after configured delay/when another update to the data occurs

Write-allocate/No-Write-Allocate Writing data allocates (does not allocate) cache as well

#### **Eviction**

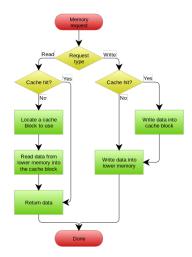

Figure 3: A write-through cache with no-write allocation taken from https://en.wikipedia.org/wiki/Cache\_(computing)

- $\bullet~LRU$  replace least recently used item
- FIFO (TTL) replace oldest item (regardless of access frequency)
- Random, Round Robin delete at random/computed position

### Write-through with No-write Allocation

## Write-behind Cache with Write Allocation

#### 3.2 Pools

#### **Pools**

- Thread pools
- Connection pools, FISH-985-rwlockdatabase show, how amount of connection affects performance (Resources, JDBC, JDBC Connection Pools, tasksPool, Pool Settings)
- Small poll and short Max Wait Time = PoolingException: In-use connections equal max-pool-size and expired max-wait-time. Cannot allocate more connections.

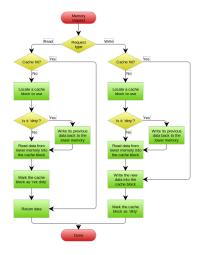

Figure 4: A write-behind cache with write allocation taken from https://en.wikipedia.org/wiki/Cache\_(computing)

## 3.3 Load Balancing

## **Load Balancing**

- **Response time** defines the amount of time it takes a system to process a request after it has received it
- Latency is often used to refer to the response time lowered by the processing time of the request on the server
- Throughput defines the number of transactions per second that an application can handle
- Load balancing is a technique for minimizing response time and maximizing throughput by delegating requests among multiple nodes
- Load balancer is responsible for routing requests to available nodes based on scheduling rules

#### **Load Balancing**

- Distributes client requests or network load efficiently across multiple servers
- Hardware vs Software load balancers
- Load balancing strategies:

Round Robin distribute requests to servers sequentially

**Least connections** incoming requests are routed to servers with the least load (factoring in server strength)

IP hash IP address of the request client determines target server

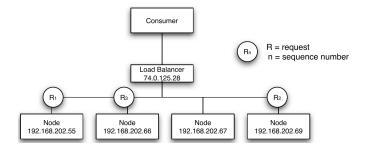

Figure 5: Load Balancer using the Round Robin algorithm.

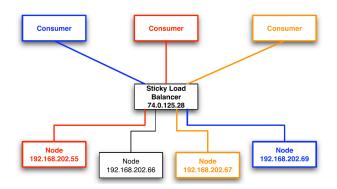

Figure 6: Sticky Load Balancer.

#### Round Robin Load Balancer

### Persistent/Sticky Session

Stateful applications with server-side sessions require requests from one session to go to the same server.

#### **Common Features of Load Balancers**

- asymmetric load distribution different loads are assigned to different nodes
- priority activation if the load gets too high, some standby nodes are activated
- dynamic configuration add/remove servers in server pool quickly at runtime
- content filtering modifies traffic on the way through
- firewall deciding whether traffic might pass through an interface or not based on security rules

### 3.4 Clustering

## Clustering

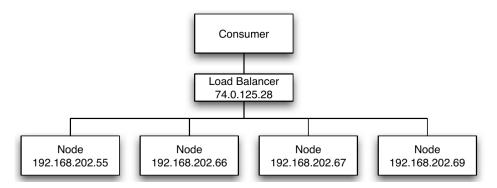

Figure 7: Load-Balancing Cluster (Active/Active)

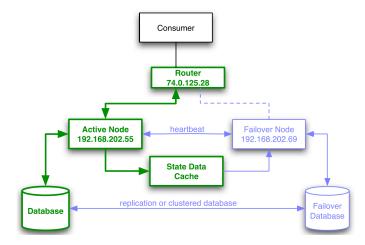

Figure 8: High-Availability Cluster (Active/Passive). It uses "heartbeat" to detect if nodes are ready and routing mechanism to switch traffic if a node fails.

- Cluster is group of computer systems that work together in a form that appears from the user perspective as a single system
- Load-balancing cluster (Active/Active) distributes load to redundant nodes, while all nodes are active at the same time offering full-service capabilities
- *High-availability cluster* (Active/Passive) improves service availability by redundant nodes eliminating single points of failures

## **Load-Balancing Cluster**

### **High-Availability Cluster**

#### Principles to Achieve High Availability

- Elimination of single points of failure adding redundancy so failure of a component does not cause failure of the entire application
- Reliable crossover ability to switch to from failing node to new node without loosing
- Detection of failures as they occur failing node should maintain activity, not user's attention.

#### Docker + Kubernetes

- Docker allows simple and reproducible node setup
  - same image, central repository
  - containers are configured
  - docker-compose allows bind several services (Java server, nginx, PostgreSQL)
- Kubernetes provides cluster, runs services on multiple nodes
  - configuration
  - load balancing
  - monitoring, fault tolerance (self healing) restarts services
  - automatic cluster sizing

## 3.5 Cloud Computing

#### **Cloud Computing**

- Keeping a reliable environment with well-configured high-availability is hard!
- Cloud Computing is a type of internet-based computing where applications are running on distributed resources owned and operated by a third-party like Amazon.
- Pay-as-you-qo billing
- Service models within cloud computing:
  - **Infrastructure as a Service (laaS)** use provided infrastructure virtual machines, servers, load balancers, network, e.g., Amazon EC2
  - **Platform as a Service (PaaS)** using provider's services, libraries, tools with control over deployed application execution runtime, database, web-server, development, e.g. Google AppEngine, MS Azure
  - **Software as a Service (SaaS)** using providers application with limited control over the application, e.g., Office 365, email

## On Premise vs IaaS vs PaaS vs SaaS

# Separation of Responsibilities

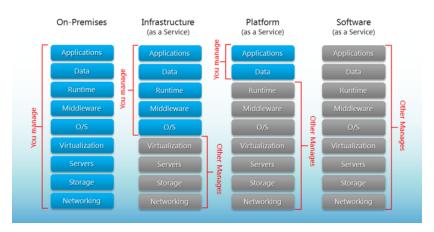

Figure 9: Cloud computing models. Source: http://robertgreiner.com/2014/03/windows-azure-iaas-paas-saas-overview/

### System performance testing

- **Performance** refers to application throughput with specified workload and period of time.
- Performance specifications are typically documented in SLA document
- Troubleshooting performance issues requires multiple types of testing such as
  - endurance testing identifies resource leaks under the continuous, expected load
  - load testing show application behavior under a specific load
  - spike testing shows application behaviour under dramatic changes in load
  - $-\ stress\ testing$  identifies the breaking point for the application under dramatic load changes for extended periods of time

## 4 Tools

### **Caching**

- $\bullet\,$  Java specification JSR 107 JCache
- Spring caching support older, it has its own set of cache-related annotations
- Application cache implementations Ehcache, Memcached

| Spring                       | JSR-107         |  |
|------------------------------|-----------------|--|
| @Cacheable                   | @CacheResult    |  |
| @CachePut                    | @CachePut       |  |
| @CacheEvict                  | @CacheRemove    |  |
| @CacheEvict(allEntries=true) | @CacheRemoveAll |  |
| @CacheConfig                 | @CacheDefaults  |  |

Table 2: Alternative annotations within Spring and JSR-107

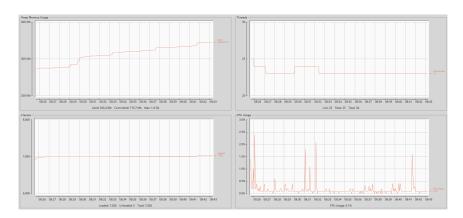

## 4.1 Monitoring Tools

#### **JConsole**

- GUI-based Java monitoring tool,
- JMX compliant,
- Allows connection to local or remote (if configured) processes,
- Part of the JDK.

## **JavaMelody**

- Very simple to implement (few lines in web.xml, few lines in pom.xml)
- Navigate to /monitoring and enjoy!
- LIVE DEMO (at least PDF)
  - Records data for last year, older data is sumarized, old data removed
  - memory, sessions, threads, CPU, disk space, network bandwidth, SQL traffic,
    JMX, timing statistics of requests...
  - actions: invalidate sessions, perform garbage collection, memory dump

#### **Prometheus** + **Grafana**

- Ready software, frequently used in production
- LIVE DEMO
- Prometheus collects and saves metrics
  - just provide data in the right format
- Grafana makes nice dashboards, graphs
  - make your own dashboard drag&drop
  - download some ready dashboard via "Import via grafana.com"

### Tools for critical-mission applications

- Netbeans Profiler, IntelliJ IDEA Profiler
- JConsole, VisualVM, Java Flight Recorder
- Apache JMeter or Gatling (performance testing by scripts)
- Apache HTTP Server, nginx, IIS (caching, high availability, load balancing)
- EC2 Elastic Load Balancing

#### 5 Demos

#### Demo - Cache

- CDI + source
- Controlling Cache directly + source
- REST + source + demo

#### **Demo - Monitoring**

#### Load testing with JMeter

- SampleApplication with slow service
- JConsole, VisualVM
- Premetheus + Graphana
- Using wrk as a tester (try also JMeter)

#### JConsole, VisualVM

- Connect to server with JConsole, see what is going on there
- Connect to server with VisualVM, see what is going on there

### The End

# Thank You

## Resources

- 1. https://www.nginx.com/resources/glossary/load-balancing/
- 2. https://aws.amazon.com/caching/
- 3.  $https://docs.oracle.com/cd/E13924\_01/coh.340/e13819/readthrough. \\ htm$
- 4. https://docs.spring.io/spring/docs/current/spring-framework-reference/integration.html\#cache
- $5.\ \text{https://visualvm.github.io/documentation.html},$
- 6. https://jmeter.apache.org/